# **WHAT YOU NEED TO KNOW**

- 1. Schedules MUST BE SENT to masterschedule@siu.edu in proper format.
- 2. DO NOT SEND any OTHER ATTACHMENTS or REQUEST INFORMATION.
- 3. YOU WILL NOT RECEIVE A RESPONSE to your schedule submission.
- 4. DO NOT EMAIL DPH OR SIU asking if your schedule was received.
- 5. IF A SCHEUDLE IS NOT RECEIVED AT masterschedule  $\omega$ siu.edu the program will be cited for VIOLATION OF Title 77 Section 395.170 a.
- 6. CLASS CANCELLATIONS and MINOR UPDATES NOT REQUIRING a REVISED SCHEDULE go to [dph.bnatp@illinois.gov.](mailto:DPH.BNATP@ILLINOIS.GOV)

# **HOW TO NAME THE MS FILE WHEN SAVED TO YOUR COMPUTER**

The file name MUST BE IN THE FOLLOWING FORMAT:

Program Code\_Beginning Date of Class\_Ending Date of Class.

# **FILE NAME Example:**

**1056\_20231101\_20231215** 

# **WHERE TO EMAIL THE MASTER SCHEUDLE**

**SEND** IN ADOBE pdf format **to masterschedule@siu.edu.**

## **\*If you revise a schedule, it must be in this format:**

Program Code\_REVISION\_Beginning Date of Class\_Ending Date of Class. **FILE NAME Example:**

**1056\_REVISION\_20231101\_20231215**

### **GENERAL INFORMATION**

Master Schedules must be completely and accurately filled out following Illinois [Administrative Code Section 395](https://www.ilga.gov/commission/jcar/admincode/077/07700395sections.html) (Control + Click over hyperlink to go to Code for Windows or use Command + Click for Mac.)

All instructors and facility administrators must have access to the MS.

The MS must be received 15 working days prior to the start date of the class. Do not send the MS more than 30 days in advance of the start date this prevents need for revisions.

Do not use anything other than Adobe Acrobat or DC to open and complete the schedules The Adobe format provides a searchable document for IDPH for schedule review and must be utilized. (See decision tree below.)

### **Check that Adobe Acrobat Reader DC is the default program on computer prior to downloading MS** (see below.)

**Do not alter template forms.** Altered, previous formats, and inaccurate Master Schedule forms will be returned to the Program Coordinator (PC) for revision; then must be resubmitted via email to [masterschedule@siu.ed](mailto:masterschedule@siu.edu)u.

Do not send master schedules or other documents via cloud or shared drives. The State of Illinois antiviral software will not allow access. Send only the .pdf file attached to an email with your program number in the subject line to [masterschedule@siu.edu](mailto:masterschedule@siu.edu)

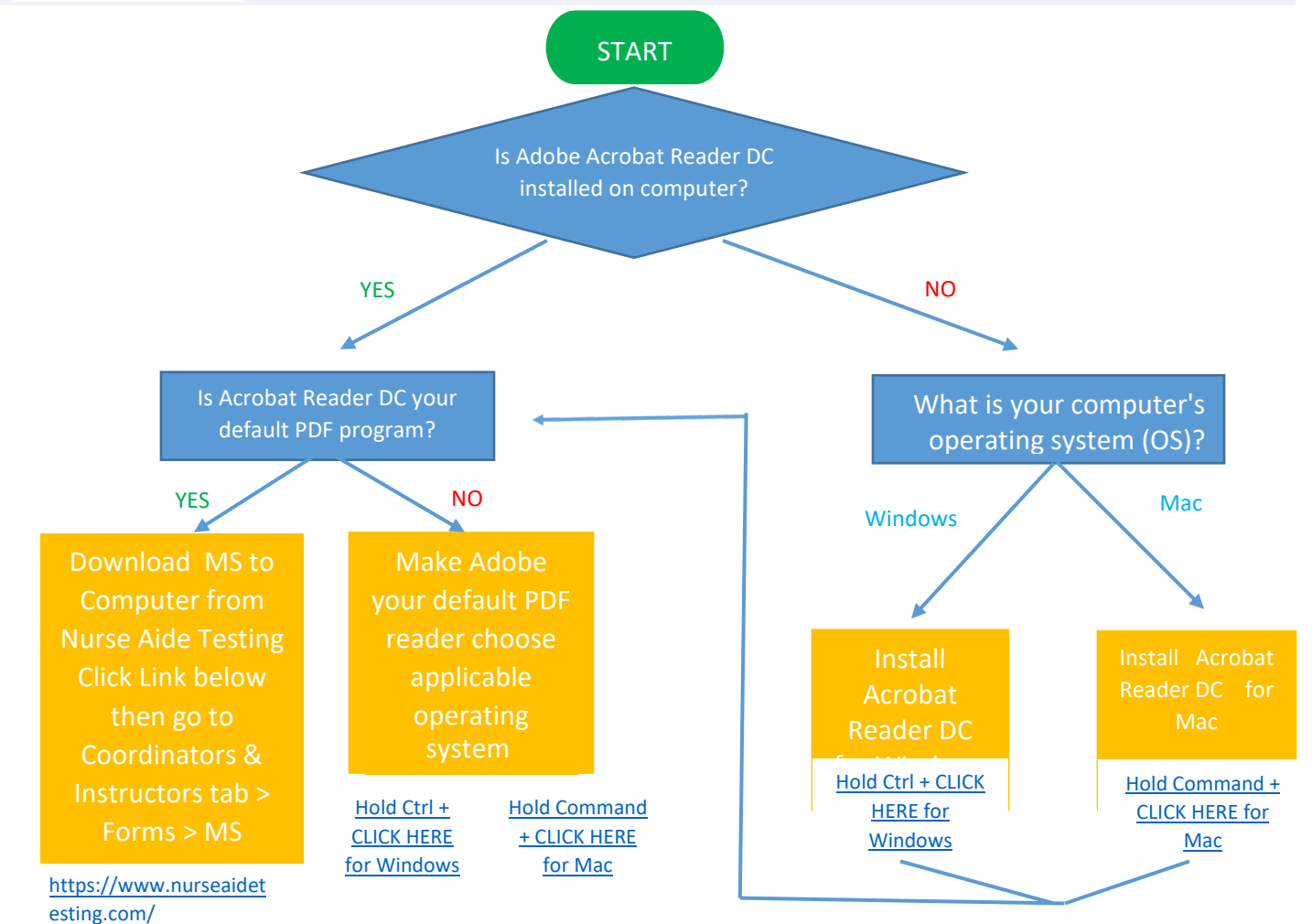

# **HOW TO LOCATE & SAVE A MASTER SCHEDULE**

### **\*\*USE ONLY ADOBE TO COMPLETE THE SCHEDULE\*\***

#### **START** SEE START ON P.1 FOR INSTRUCTIONS

FIRST GO T[O HTTPS://WWW.NURSEAIDETESTING.COM/](https://www.nurseaidetesting.com/) > COORDINATORS & INSTRUCTORS > FORMS > MASTER SCHEDULE CONTENT > **[PDF]** MASTER SCHEDULE CALENDAR FORM

- 1. Download File
	- a. Single Right click on **[PDF]** to the left of the desired file
	- b. Click on Save link as
	- c. When prompted to save, note the location to which the file will be saved. This is typically a user's "Downloads" file
- 2. Navigate to the recent download by left clicking on File Explorer >
- 3. On a Windows machine, Single Right click your file
- 4. Select "Open Using" or "Open With"
- 5. Then select Adobe Reader DC from the options
- 6. If a user does not have Adobe Reader, download and install a FREE copy of ADOBE READER by clicking on the Adobe logo below.

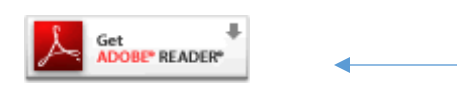

NOTE: Copies of all PDF forms can be saved to your local hard drive. For certain forms, form data may also be saved with the local copy. This may help those who use these forms regularly, as the field data will be saved with the form. To save a copy of the form with your data, click "Save a Copy" in the upper left corner of the form window. Note that Adobe Reader 7.0 or higher is required to save data with these forms.

# **NOTE from IDPH**

An email from IDPH acknowledging receipt of the Master Schedule will be sent after a brief review by IDPH for any obvious errors. This is NOT an "approval" of the submitted schedule, it simply means the schedule was received by IDPH.

Be aware a submitted schedule is used by the Education Coordinators to visit the program for unannounced monitoring visits. Not following a submitted schedule is a violation of the Administrative Code. Therefore, it is important to update IDPH with changes or cancellations.

Prior to a monitoring visit, schedules will be checked for code compliance, exact allocation of hours on file with IDPH, accurate calculation of program hours, identification of breaks, meals, and orientation times, correct format, and completion.

If an error is found, it will be identified as a code violation during a monitoring visit. Correct the error(s) as directed and ensure future schedules do not contain the same error(s).

SEE TEXT in boxes below as a guide for completing the Master Schedule.

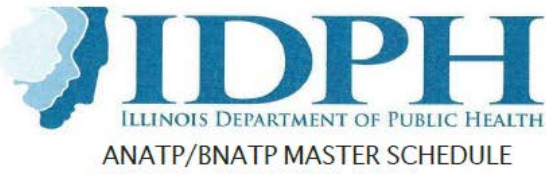

**MARCH - JUNE 2023-2024** 

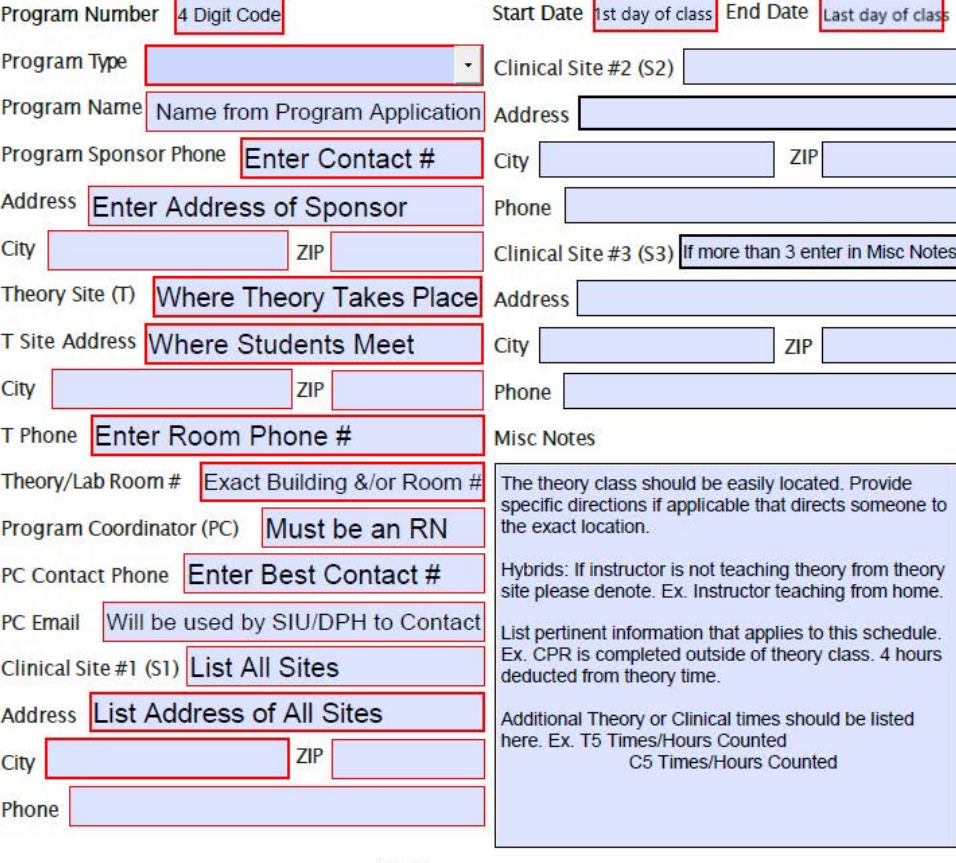

Click on the envelope icon  $(\geq)$  or attach to an email masterschedule@siu.edu

Do not use any software other than Adobe to complete this schedule. Do not alter the format. The theory Site should be easily located add note if additional directions are needed.

DO NOT SEND ANYTHING OTHER THAN SCHEDULES TO MASTERSCHEDULE@SIU.EDU

NOTE: Holidays in red are State of Illinois holidays and IDPH will be closed.

### **IF THE PROGRAM IS HYBRID/DISTANCE LEARNING BNATP FOLLOW INSTRUCTIONS BELOW:**

**MUST** place a note on p. 1 of the schedule informing us from where the hybrid program will be taught. If there is no notation, we will assume that the instructor(s) will be present at the program site.

Hybrid programs **MUST** say on every MS on p. 1 what type of platform is being used to deliver content. If you are using a third-party platform, the name of the platform must be listed on p. 1.

Online education **MUST** be proctored with an approved instructor available while students are learning. Self-learning or asynchronous learning is **NOT** approved in Illinois.

Instructors should plan to be available and online while students are expected to be online. If 24-hour access is allowed by the A/BNATP, an instructor **MUST** be available for 24 hours.

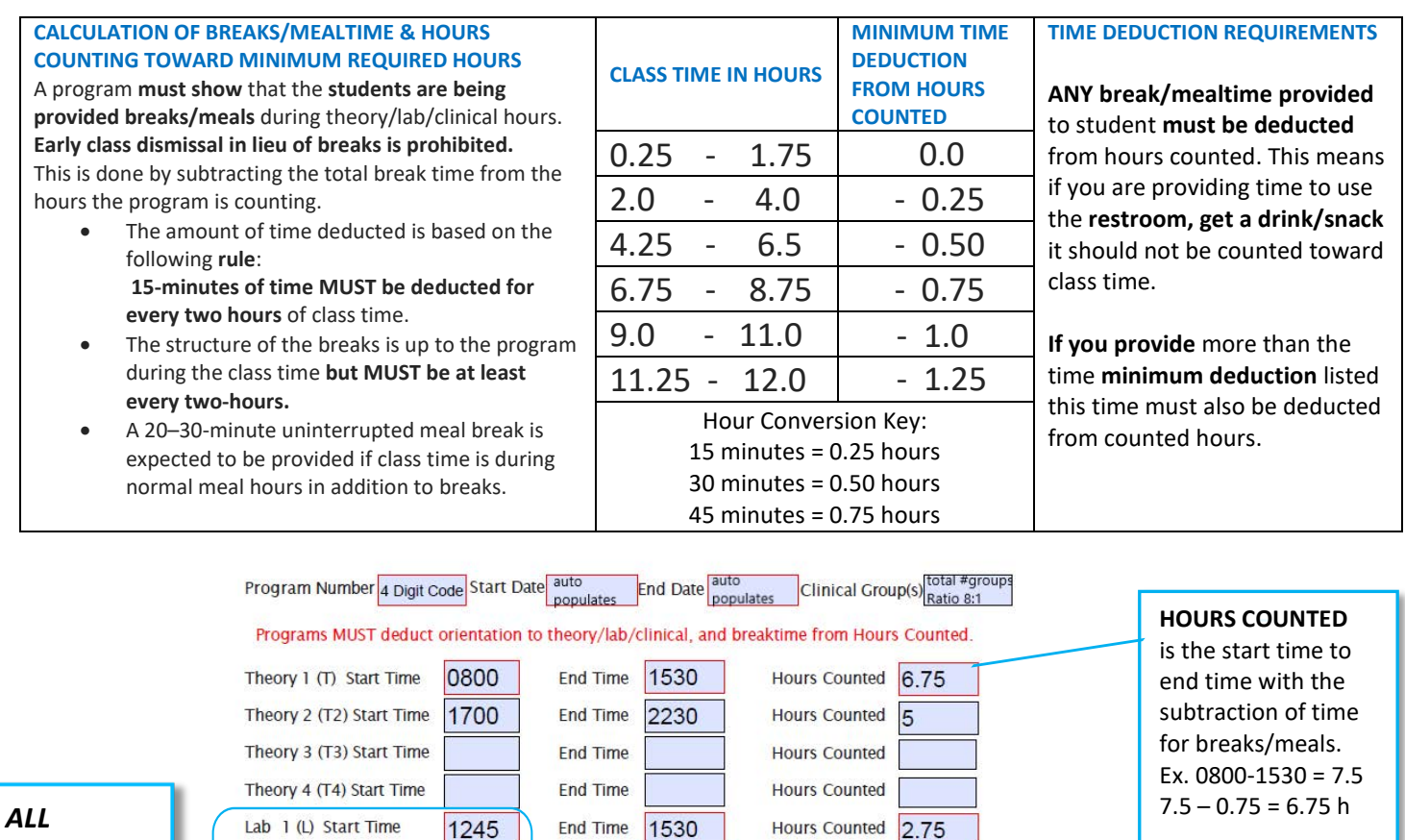

All hours **MUST** match **Allocated Hours** on file with IDPH. If you are unsure of the correct hours check with IDPH. If the hours have changed submit new allocation form.

The following **schedule changes** *do NOT* **require** a revised schedule sent to IDPH. Update local copy for inspection only.

a. Clinical site changes to a secondary site already listed on a schedule

Enter Date Revision Sent to IDPH

b. Addition or deletion of an instructor

Lab 2 (L2) Start Time

Lab 3 (L3) Start Time

Lab 4 (L4) Start Time

Clinical 1 (C) Start Time

Clinical 2 (C2) Start Time

Clinical 3 (C3) Start Time

Clinical 4 (C4) Start Time

Revision

1700

0700

1400

The program MUST follow the Allocation of Hours approved by IDPH. If the hours have changed submit a new allocation of hours form to IDPH. Lab hours are MANDATORY; minimum of 16 hours (subtract from theory content hours.)

Theory Content  $64.00$  + Theory Lab 16.00

Above is a breakdown of Theory hours into two parts the hours spent teaching content<br>and the time students spend in skills lab.

Original Submission Enter Date Original Sent to IDPH

If submitting a revision, the reason must be stated below.

End Time

**End Time** 

**End Time** 

End Time

**End Time** 

**End Time** 

End Time

2130

1530

2230

**Hours Counted** 

**Hours Counted** 

**Hours Counted** 

**Hours Counted** 

**Hours Counted** 

**Hours Counted** 

 $=$  Theory Hours

Date Sent via Email

Clinical Hours +  $40.00$ 

Total Program Hours =  $120.00$ 

Hours Counted 7.5

 $7.5$ 

80.00

- c. Change in CPR instructor or company that provides CPR
- d. Short notice cancellations such as a snow day, instructor illness, or clinical cancellation due facility being in survey, in outbreak, etc. Notification by email is sufficient.

The following **schedule changes** *require* a revised schedule sent to IDPH.

a. Cancellations of theory or lab sessions more than 7 days in the future.

*programs* **MUST** show face to face lab hours here. Lab days **MUST** be shown on calendar too.

11 2023 BY/TR

### Mark CPR only if instructor is<br>teaching CPR. CPR instructor credentials MUST be on file at time of monitoring visit. Enter Pending in box if waiting on Instructor Code approval from IDPH.

List all instructors with instructor codes in

the table to the right. An instructor code issued by IDPH allows an instructor to

- Enter "SC" for special content presenter, this must be approved<br>by IDPH.
- Substitutes can be included here

**Anita Break** teach theory, clinical, and Alzheimer's. **ABC CPR Company Justin Case Annie Boddy** Norma Lee If you have someone who wishes to

teach **special content** (SC) they must first be approved by IDPH, no instructor code will be issued. Enter instructor name here with SC in the Instructor Code box.

**Instructor Name** 

### List instructors and their codes here. Only check **CPR** if the instructor is teaching CPR. For other persons or companies providing CPR training enter name and mark CPR, credentials MUST be on file for anyone marked.

Entry of orientation, CPR, & Dementia on calendar days shows Code compliance.

- **COMPLETION OF CALENDAR DAYS:** The program must follow the submitted MS unless notification of change has been sent.
	- Orientation to the program, lab if applicable, and clinical site MUST be entered by noting Type of Orientation and time completing on the calendar day. These times do not count toward theory, lab, or clinical minimum hours.
	- Show CPR (4 hours) and Dementia (12 hours) on the calendar<br>days. If CPR is done outside of course check note in Misc. on P.1 and 4 hours may be deducted from allocated theory time on P.2.
	- ALL programs MUST enter lab days on calendar.
	- Hybrid Programs: Face-to-face and online hours must be delineated the calendar. Note face-to-face hours with an "F" and lab hours with an "L" on the calendar pages.
	- Breaktime MUST be provided and subtracted from counted hours. ٠ A 20–30-minute meal break is expected if class is during mealtime<br>in addition to breaks, see table to right for required deduction time.
	- Must be submitted 15 business days before start date DO NOT send more than 30 days in advance.

Verification of Master Schedule requirements your check mark below signifies compliance.

I certify this schedule has been double checked for accuracy.

I certify the hours listed on P2 are the program's approved allocated hours and these hours match the total hours plotted on the attached calendar pages.

Submission of accurate documentation is a Code requirement. The program will be cited on monitoring visit for errors, misrepresentation of hours. Follow instructions and ask questions if you are unsure before submission. See Title 77, Ch. 1 c, Part 395 Training Programs Code. Link: https://www.ilga.gov/ [commission/jcar/admincode/077/07700](https://www.ilga.gov/commission/jcar/admincode/077/07700395sections.html) 395sections.html

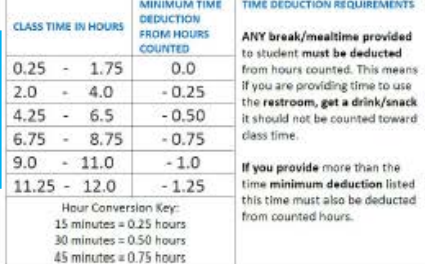

Instructor

Code

0001

0002

Pending

**SC** 

CPR

X

 $\times$ 

6

#### **CALENDAR EXAMPLE FOR TRADITIONAL PROGRAM Sun Mon Tues Wed** Thu Fri Sat 3 Theory **Orientation** time **does NOT count** Orientation toward hour requirements. **Identify** the for ALL students **days** orientation will take place on the 1400-1600 calendar.  $\mathbf{R}$ 10  $11$ **Ex.1** – Shows orientation day is the **week**   $T<sub>2</sub>$  $T<sub>1</sub>$  $T<sub>2</sub>$ T1 & T2  $T<sub>1</sub>$ **before start** of class and time is not Orientation Orientation **CPR** from 17-19 from 08-10 Mandatory T2 Indicates counted as theory. Day theory time **Ex.2** – Shows orientation **incorporated**  is different than T1.**into theory day**, time is deducted from  $\overline{13}$  $\overline{14}$  $\overline{15}$  $\overline{16}$  $\overline{17}$  $\overline{18}$ theory hours on this day.  $T<sub>2</sub>$  $T<sub>1</sub>$  $T<sub>2</sub>$  $T<sub>1</sub>$  $T<sub>2</sub>$ L2 Indicates 19 20 21  $22$ 23 24 C1 Indicates one clinical theory time  $\sqrt{2}$  $T1$  $T<sub>2</sub>$  $T<sub>1</sub>$ T1 & T2 Make-Up time. is different Dav than L1. C2 Indicates a different clinical time for students other than C1. 26  $27$ 28 29  $30<sub>2</sub>$  $31$ Clinical  $C<sub>1</sub>$  $T<sub>2</sub>$  $T<sub>1</sub>$  $C<sub>2</sub>$ Mandatory Mandatory Orientation  $S<sub>1</sub>$  $S2$ CS2 indicates clinical is at Day Day for All second site listed on p. 1. students from 1600-1800

### **TRADITIONAL CALENDAR KEY:**

**T1** = Theory Day that designates one group of students meeting at the same time, or theory day online for hybrid or distance learning program types.

**T2, T3, T4** = Theory Day that designates more than one group or same group meeting at different times noted for T1.

**L1** = Lab days (must be face-to-face), these hours MUST be specified on calendar and account for no less than 16 hours. **L2, L3, L4** designates more than one group or same group of students meeting at different time than noted for L1.

**C1** = Clinical Day designates students meeting at same time.

**C2, C3, C4** designates more than one group or same group of students meeting at different time than noted for C1.

**S1** = Main Clinical Site listed first on p.1.

**S2, S3, S4** = Use of site other than S1 (Must be listed on p.1 of Master Schedule.) **Makeup Days** – listed on calendar and utilized to makeup missed time.

Makeup Days – listed on calendar and utilized to makeup missed time. **Mandatory Days** – show required content and aid in student attendance. Ex. CPR, Alzheimer's Disease/Dementia

**Nonrecurring Class Times:** If theory/lab/clinical time is different for one day and not recurring simply enter the class time will be held directly on the specific calendar day. This will alert IDPH that a particular day has a different class time from the time indicated on p. 2 of the Master Schedule.

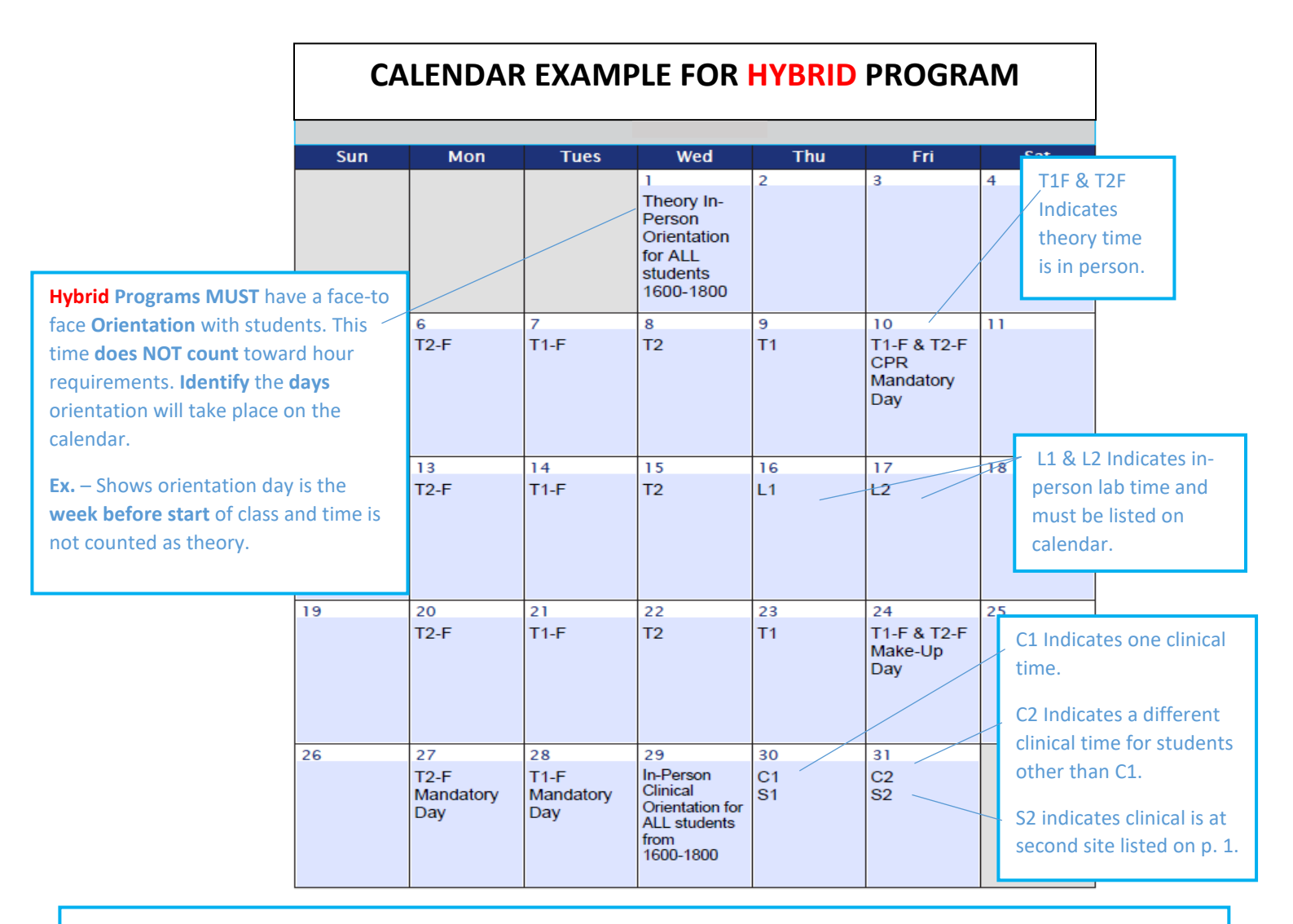

### **HYBRID CALENDAR KEY:**

**T1** = **Online theory day**, this designates one group of students meeting at the same time for hybrid or distance learning program types.

**T2, T3, T4** = Theory Day that designates more than one group or same group meeting at different times noted for T1.

**T1F** = **Face-to-face** hours, this designates one group of students meeting at the same time in person.

**L** = **Lab** days (must be face-to-face), these hours **MUST be specified** on calendar and account for no less than 16 hours. **L2, L3, L4** designates more than one group or same group of students meeting at different time than noted for L1.

**C1** = Clinical Day designates students meeting at same time.

**C2, C3, C4** designates more than one group or same group of students meeting at different time than noted for C1.

**S1** = Main Clinical Site listed first on p.1.

**S2, S3, S4** = Use of site other than S1 (Must be listed on p.1 of Master Schedule.)

**Makeup Days** – listed on calendar and utilized to makeup missed time. **Mandatory Days** – show required content and aid in student attendance. Ex. CPR, Alzheimer's Disease/Dementia

**Nonrecurring Class Times:** If theory/lab/clinical time is different for one day and not recurring simply enter the class time will be held directly on the specific calendar day. This will alert IDPH that a particular day has a different class time from the time indicated on p. 2 of the Master Schedule.